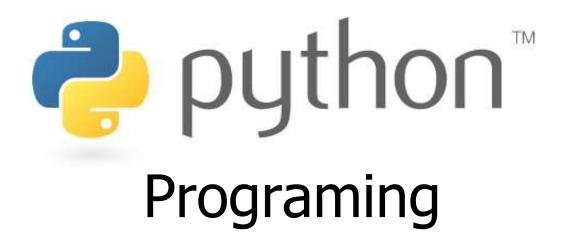

Prof. K. Adisesha

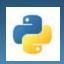

# Python!

- Created in 1991 by Guido van Rossum
  - Named for Monty Python
- Useful as a scripting language
  - script: A small program meant for one-time use
  - Targeted towards small to medium sized projects
- Used by:
  - Google, Yahoo!, Youtube
  - Many Linux distributions
  - Games and apps (e.g. Eve Online)

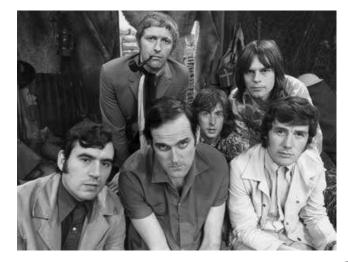

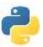

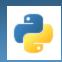

# **Python**

#### Interpreted

- You run the program straight from the source code.
- Python program →Bytecode →a platforms native language
- You can just copy over your code to another system and it will automagically work! \*with python platform
- Object-Oriented
  - Simple and additionally supports procedural programming
- Extensible easily import other code
- Embeddable —easily place your code in non-python programs
- Extensive libraries
  - (i.e. reg. expressions, doc generation, CGI, ftp, web browsers, ZIP,
     WAV, cryptography, etc...) (wxPython, Twisted, Python Imaging library)

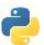

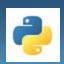

# **Installing Python**

#### **Windows:**

- Download Python from http://www.python.org
- Install Python.
- Run **Idle** from the Start Menu.

**Note:** For step by step installation instructions, see the course web site.

#### Mac OS X:

- Python is already installed.
- Open a terminal and run python or run Idle from Finder.

#### Linux:

- Chances are you already have Python installed. To check, run python from the terminal.
- If not, install from your distribution's package system.

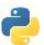

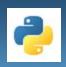

### **Programming basics**

- **code** or **source code**: The sequence of instructions in a program.
- **syntax**: The set of legal structures and commands that can be used in a particular programming language.
- **output**: The messages printed to the user by a program.
- console: The text box onto which output is printed.
  - Some source code editors pop up the console as an external window, and others contain their own console window.

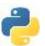

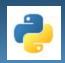

### The Python Interpreter

### interpreted

- In Python Code is written and then directly executed by an interpreter
- Type commands into interpreter and see immediate results
- Allows you to type commands one-at-a-time and see results
- A great way to explore Python's syntax
  - Repeat previous command: Alt+P

```
File Edit Shell Debug Options Window Help

Python 3.7.3 (v3.7.3:ef4ec6ed12, Mar 25 2019, 21:26:53) [MSC v.1916 32 bit (Intel)] on win32

Type "help", "copyright", "credits" or "license()" for more information

.

>>> print("Hello")

Hello
>>> print("world")

world
>>> 3+2
5
>>>

Ln:9 Col:4
```

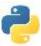

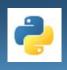

### Token

### Smallest individual unit in a program is known as token.

- 1.Keywords
- 2.Identifiers
- 3.Literals
- 4.Operators
- 5.Punctuators / Delimiters

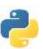

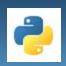

# Keywords

 Reserve word of the compiler/interpreter which can't be used as identifier.

| and      | exec    | not   |
|----------|---------|-------|
| as       | finally | ог    |
| assert   | for     | pass  |
| break    | from    | print |
| class    | global  | raise |
| continue | if      | retum |
| def      | import  | try   |
| del      | in      | while |
| elif     | is      | with  |
| else     | lambda  | yield |
| except   |         |       |

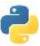

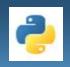

### **Identifiers**

- A Python identifier is a name used to identify a variable, function, class, module or other object.
- An identifier starts with a letter A to Z or a to z or an underscore (\_) followed by zero or more letters, underscores and digits (0 to 9).
- Python does not allow special characters
- Identifier must not be a keyword of Python.
- Python is a case sensitive programming language.
- Thus, Rollnumber and rollnumber are two different identifiers in Python.
- Some valid identifiers: Mybook, file123, z2td, date\_2, \_no
- Some invalid identifier: 2rno,break,my.book,data-cs

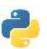

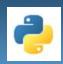

### Literals

- Literals in Python can be defined as number, text, or other data that represent values to be stored in variables.
- Example of String Literals in Python
- name = 'Johni' , fname="johny"
- Example of Integer Literals in Python(numeric literal)
- age = 22
- Example of Float Literals in Python(numeric literal)
- height = 6.2
- Example of Special Literals in Python
- name = None

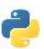

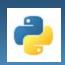

### **Operators**

 Operators can be defined as symbols that are used to perform operations on operands.

### Types of Operators

- 1. Arithmetic Operators.
- 2. Relational Operators.
- 3. Assignment Operators.
- 4. Logical Operators.
- 5. Bitwise Operators
- 6. Membership Operators
- 7. Identity Operators

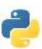

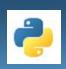

### Arithmetic Operators

Arithmetic Operators are used to perform arithmetic operations like addition, multiplication, division etc.

| Operators | Description                                            | Example |
|-----------|--------------------------------------------------------|---------|
| +         | perform addition of two number                         | a+b     |
| -         | perform subtraction of two number                      | a-b     |
| I         | perform division of two number                         | a/b     |
| *         | perform multiplication of two numbler                  | a*b     |
| %         | Modulus = returns remainder                            | a%b     |
| <i>II</i> | Floor Division = remove digits after the decimal point | a//b    |
| **        | Exponent = perform raise to power                      | a**b    |

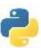

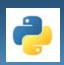

# **Relational Operators**

### Relational Operators are used to compare the values.

| Operators | Description                                                                       | Example |
|-----------|-----------------------------------------------------------------------------------|---------|
| ==        | Equal to, return true if a equals to b                                            | a == b  |
| !=        | Not equal, return true if a is not equals to b                                    | a != b  |
| >         | Greater than, return true if a is greater than b                                  | a > b   |
| >=        | Greater than or equal to , return true if a is greater than b or a is equals to b | a >= b  |
| <         | Less than, return true if a is less than b                                        | a < b   |
| <=        | Less than or equal to , return true if a is less than b or a is equals to b       | a <= b  |

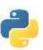

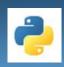

# Assignment Operators

### Used to assign values to the variables.

| Operators | Description                                                                 | Example |
|-----------|-----------------------------------------------------------------------------|---------|
| =         | Assigns values from right side operands to left side operand                | a=b     |
| +=        | Add 2 numbers and assigns the result to left operand.                       | a+=b    |
| /=        | Divides 2 numbers and assigns the result to left operand.                   | a/=b    |
| *=        | Multiply 2 numbers and assigns the result to left operand.                  | A*=b    |
| .=        | Subtracts 2 numbers and assigns the result to left operand.                 | A-=b    |
| %=        | modulus 2 numbers and assigns the result to left operand.                   | a%=b    |
| //=       | Perform floor division on 2 numbers and assigns the result to left operand. | a//=b   |
| **=       | calculate power on operators and assigns the result to left operand.        | a**=b   |

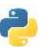

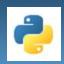

### Logical Operators

 Logical Operators are used to perform logical operations on the given two variables or values.

| Operators | Description                                      | Example  |
|-----------|--------------------------------------------------|----------|
| and       | return true if both condition are true           | x and y  |
| or        | return true if either or both condition are true | хогу     |
| not       | reverse the condition                            | not(a>b) |

#### **Example:**

```
a=30
b=20
if(a==30andb==20):
    print('hello')
Output :-
    hello
```

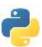

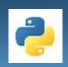

### **Membership Operators**

 The membership operators in Python are used to validate whether a value is found within a sequence such as such as strings, lists, or tuples.

| Operators | Description                                                       | Example       |
|-----------|-------------------------------------------------------------------|---------------|
| in        | return true if value exists in the sequence, else false.          | a in list     |
| not in    | return true if value does not exists in the sequence, else false. | a not in list |

#### • Example:

Ans2= a not in list print(Ans2)

Output :-

True False

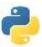

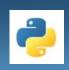

# **Identity Operators**

 Identity operators in Python compare the memory locations of two objects.

| Operators | Description                                                          | Example    |
|-----------|----------------------------------------------------------------------|------------|
| is        | returns true if two variables point the same object, else false      | a is b     |
| is not    | returns true if two variables point the different object, else false | a is not b |

### Example:

```
a = 34
b=34
if (a is b):
print('both a and b has same identity')
else:
print('a and b has different identity')
```

Output : both a and b has same identity

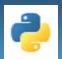

### Punctuators / Delimiters

- Used to implement the grammatical and structure of a Syntax.
- Following are the python punctuators.

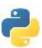

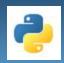

# Python program

- A python program contain the following components
  - 1. Comments
  - 2. Function
  - 3. Expression
  - 4. Statement
  - 5. Block & indentation

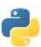

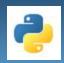

### Python Comment

- Comments: which is readable for programmer but ignored by python interpreter
  - a) Single line comment: Which begins with # sign.
- Syntax:
  - # comment text (one line)
  - Example
    - # This is a comment
  - b) Multi line comment (doc-string): either write multiple line beginning with # sign or use triple quoted multiple line. E.g.
  - Example

```
"this is my first python multiline comment"
```

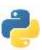

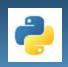

### **Expressions**

expression: A data value or set of operations to compute a value.

Arithmetic operators we will use:

```
    + - * / addition, subtraction/negation, multiplication, division
    % modulus, a.k.a. remainder
    ** exponentiation
```

- **precedence**: Order in which operations are computed.
  - \* / % \*\* have a higher precedence than + 1 + 3 \* 4 is 13
  - Parentheses can be used to force a certain order of evaluation.

$$(1 + 3) * 4 is 16$$

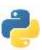

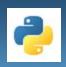

### Type conversion

- The process of converting the value of one data type (integer, string, float, etc.) to another data type is called type conversion.
- Python has two types of type conversion.
- **Implicit Type Conversion**: Python automatically converts one data type to another data-type. This process doesn't need any user involvement.
- **Explicit Type Conversion:** In Explicit Type Conversion, users convert the data type of an object to required data type. We use the predefined functions like int(), float(), str() etc.

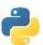

### **Variables**

- variable: A named piece of memory that can store a value.
  - Usage:
    - Compute an expression's result,
    - store that result into a variable,
    - and use that variable later in the program.
- assignment statement: Stores a value into a variable.
  - Syntax:

 A variable that has been given a value can be used in expressions.

$$x + 4 is 9$$

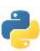

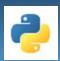

# The print Statement

- Python uses indentation to indicate blocks, instead of { }
  - Makes the code simpler and more readable
  - In Python, you must indent.
- print: Produces text output on the console.
- Syntax:

```
print ("Message")
print (Expression)
```

 Prints the given text message or expression value on the console, and moves the cursor down to the next line.

```
print (Item1, Item2, ..., ItemN)
```

- Prints several messages and/or expressions on the same line.
- Examples:

```
print ("Hello, world!")
age = 45
print ("You have", 65 - age, "years until retirement")
```

#### Output:

Hello, world!
You have 20 years until retirement

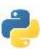

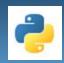

# input

- input: Reads a number from user input.
  - You can assign (store) the result of input into a variable.
  - Example:

```
age = input("How old are you? ")
print "Your age is", age
print "You have", 65 - age, "years until
retirement"
```

#### Output:

```
How old are you? <u>53</u>
Your age is 53
You have 12 years until retirement
```

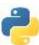